# **Memória do Cálculo (CCRHF737)**

Esta documentação é válida para a versão 7.3 do Consistem ERP.

## **Pré-Requisitos**

Não há.

### **Acesso**

Módulo: RH - Folha de Pagamento

Grupo: Cálculo de Férias

[Consulta de Férias por Funcionário \(CCRHF735\)](https://centraldeajuda.consistem.com.br/pages/viewpage.action?pageId=86971629)

Botão **Verifica**

[Verifica Recibo de Férias \(CCRHF736\)](https://centraldeajuda.consistem.com.br/pages/viewpage.action?pageId=317234225)

Botão **Memória de Cálculo Adicionais**

# **Visão Geral**

O objetivo deste programa é apresentar a memória de cálculo de informações adicionais com a concessão de férias selecionada, como média de férias e como foi realizado o cálculo das horas.

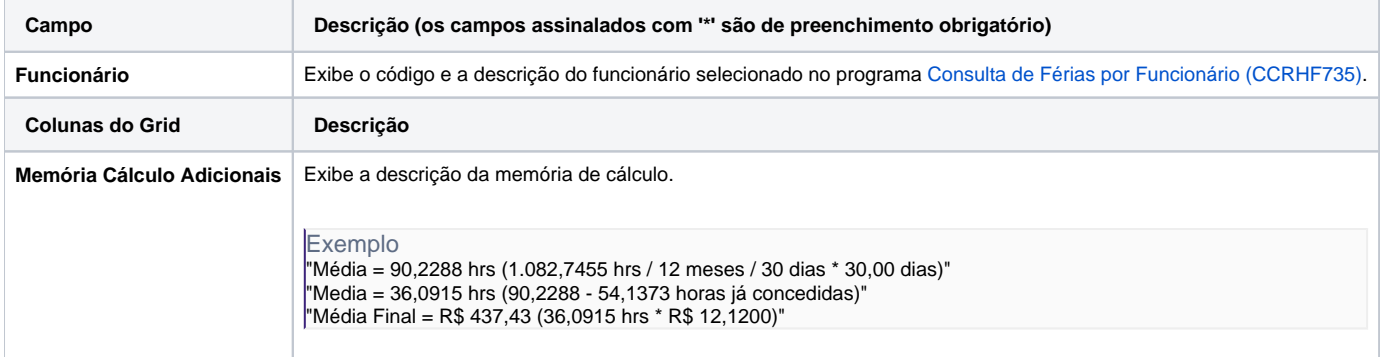

#### Atenção

As descrições das principais funcionalidades do sistema estão disponíveis na documentação do [Consistem ERP Componentes.](http://centraldeajuda.consistem.com.br/pages/viewpage.action?pageId=56295436)

A utilização incorreta deste programa pode ocasionar problemas no funcionamento do sistema e nas integrações entre módulos.

Exportar PDF

Esse conteúdo foi útil?

Sim Não